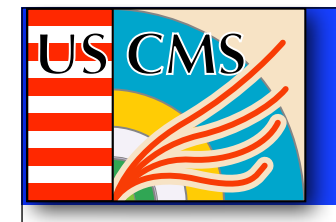

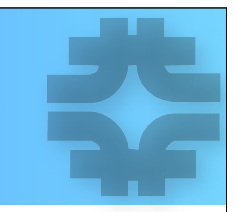

# dCache Deployment What works for USCMS

Jon Bakken March 30, 2009

# **JS CMS**

## dCache Cells

I've been asked to report on our dCache deployment here at Fermilab. Setting up an optimized dCache is far from obvious, & I'm happy to share our layout. Your dCache layout may be different.

- Rule 1: There are admin cells & IO cells never mix them.
	- The most common mistake is putting gridftp doors on admin nodes
	- IO cells (and nodes) can go up & down, but when admin cells go up & down, the effects can ripple throughout the entire system
- Important Admin cells separate node for each:
	- "Home" admin cells PoolManager, LocationManager, LoginBroker, Broadcast Cell & general PAM cell
	- PNFS server & PNFSManager should be on the same node
	- SRM + srm components + PinManager should be on the same node
	- I typically run multiple dCap doors on a node, & generally don't mix other other cells with dCap cells. dCap is very scalable & I allow 4000 sessions/door.
- Other Admin cells need to be on different nodes than main cells, but can be combined as gPlazma, 2 replica managers, Info Provider/Collector,
- Up-to-date dCache batch files available at http://cmsdcam2.fnal.gov/dcache/batch/batchlist.html
- We are in the process of replacing all admin nodes with new machines before run starts
- Planning on moving all admin nodes to 64-bit SL5 next Tuesday. (Pnfs requires code changes)
- Detailed layout on next page.

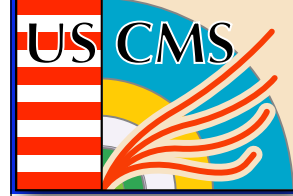

#### Admin Current Physical Deployment

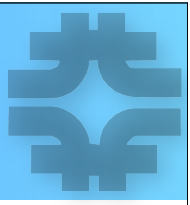

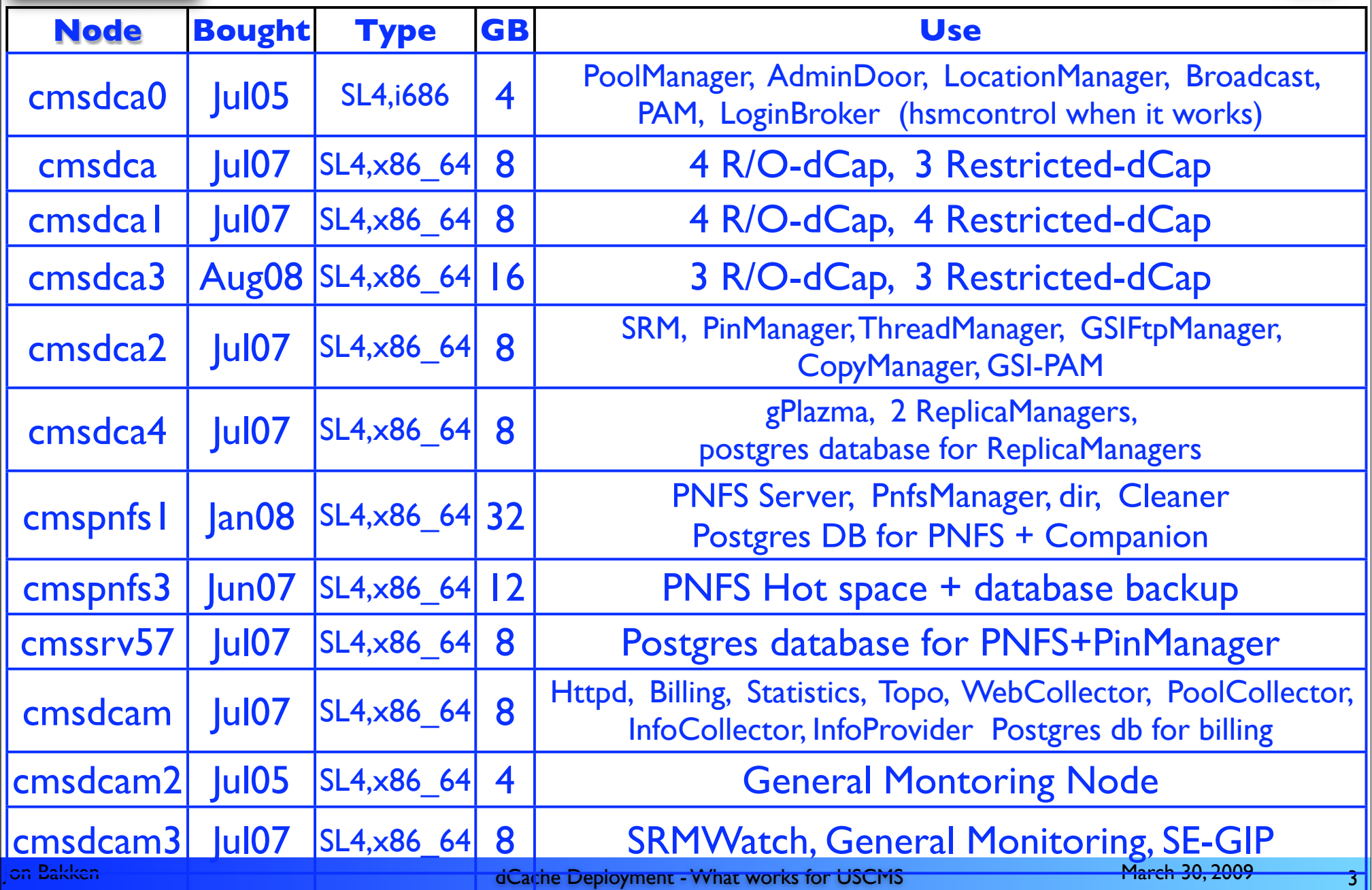

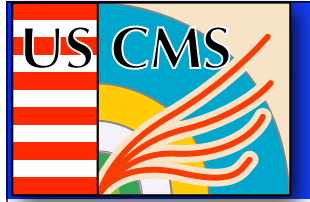

# PNFS Server

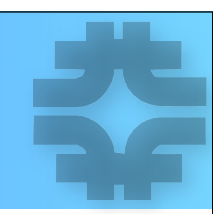

We replace our PNFS server every 18-24 months - very critical node. We typically spend ~20K\$ on this single node to ensure adequate performance. Pay very close attention to independent disk layout for databases & logs & system.

We spent more than 2 years working the obscure bugs out of PNFS when we deployed dCache/ Enstore for RunII (CDF/D0). We reached a point where we had stable operations -- we are very very leery of moving to Chimera at this point in the LHC program.

- Moving to Chimera also requires changes in Enstore databases, a lab-wide change.
- Decided FNAL won't be the among the 1st to move to Chimera not even planned right now
- We have tools in place to track down "bad" users those doing finds, recursive ls, etc.

We found that we can get dramatic PNFS server performance increases if we:

- Set all logging parameters in pnfsSetup to 0 (no logging)<br>• Redirect all log output from the PNFS Server to /dev/nu
- Redirect all log output from the PNFS Server to /dev/null
	- These last 2 items made us nervous (no logs!), but we've found that this made PNFS reliable & we didn't have to check for errors any more.
- We also compile the PNFS server on the node we are going to run it on
- We had to disable client authentication we found tremendous & unexplainable amounts of context switching during PNFS server calls. Patrick changed PNFS & added authentication as an option. Disabling authentication reduced context switching significantly. ----> "FastPnfs" option, available at dCache.org web site

We are planning on switching from Postgres to BerkeleyDB as underlying pnfs database on April 7.

• Factor of 4 speed boost

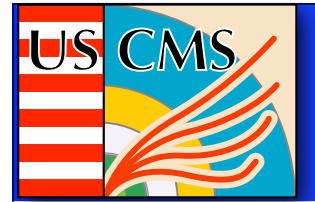

### Databases

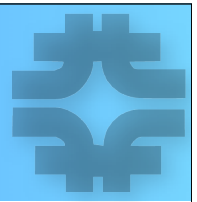

Putting databases on the node local to the accessing cell generally provides the highest throughput.

- Especially true for PNFS, & PNFSManager
- Only exception for us is the SRM/Pin database we run this on a separate node

All of our databases are password protected - we use pgpass - this means the password are not in the batch or setup files. (Then they are in a specified root-owned 400 permission file)

Do not write logs & database data files to the same partition - big hit in performance

Raid level of database disk is important too - documentation says Raid5 is bad. Raid10 is good. This has a big effect again on performance.

Lots of database details, including parameter settings we use in talk "Postgres Basics" - I presented this talk at the dCache workshop recently in Karlsruhe. I attached it to this meeting's talks as well.

# SRM Deployment

Based on advice from Timur, we do not run the standard deployment of the SRM

• (Have not understood why this was never propagated back to general use)

Run SRM + PinManager + all cells in the utility JVM (the RemoteTransferManagers & CopyManagers) inside the Tomcat web application

- Timur's reason was based on evidence that the communication for messages passed within a single JVM are much faster than those passed between JVMs.
	- Since SRM talks to PinManager & TransferManagers, this led to a large performance boost.
- We've been running this way for  $\sim$ 3 years & it has worked well for us

Also based on Timur's advice, we run the database for SRM/Pinning on a separate node.

- Only case where we run a database not on the 'local' node.
- Needed because of the large resource consumption by the SRM

Note: We do not run SpaceManager at all - the concepts of space tokens don't exist.

US CMS

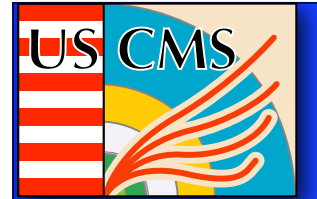

## SRM Parameters

Because of the large number of transfers, we need to increase the default SRM parameters. Here are the list of our changes:

acceptCount=10000 in /opt/d-cache/libexec/apache-tomcat-5.5.20/conf/server.xml, BIG recent change

gsiftpMaxStreamsPerClient=20 srmBufferSize=2097152 srmTcpBufferSize=2097152 remoteGsiftpIoQueue=WAN remoteGsiftpMaxTransfers=2000 srmCopyReqThreadPoolSize=2000 performanceMarkerPeriod=30

gsidcapIoQueue=default srmDbLogEnabled=true pnfsSrmPath=/pnfs/fnal.gov/usr/cms/WAX useGPlazmaAuthorizationModule=true useGPlazmaAuthorizationCell=true srmProxiesDirectory='\${homeRoot}'/dcache-proxies srmVacuum=false

There are of course corresponding changes in sysctl.conf for tuning the kernel TCP parameters.

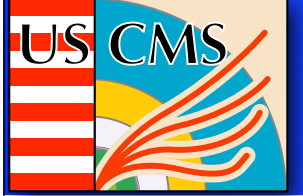

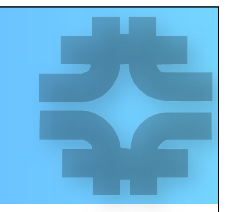

Use dcache.local.run.sh & dcache.local.sh to customize the startup of services

dcache.local.run.sh:

- check for correct deployment of tape services on node
- check if pnfs mounted
- check if pool structure correct
- check if pool writable
- check that certs (CA+CRL) valid
- check for obscure case of data loss (files cached & control file in mixed state)

#### dcache.local.sh:

• set ulimit 65K

We run with 4GB JVM for SRM, & 4 GB JVM for Httpd, 1.5 GB JVM for dCache, & 256K for lm, otherwise we use the standard 512 MB JVM for all other cells

Twice an hour we query the dCache for its status, & we retry old (many hours) transfers

- Internally retry "No-Mover-Found"
- Internally retry Stuck P2P transfers
- Internally retry "Waiting" movers

We kill all transfers older than 2.5 days. (Batch job limit is 2 days)

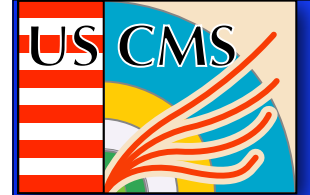

#### Pool Current Physical Deployment

- ~3 PB of disk (Nexsan SataBeasts) 656 different pools on 129 nodes
	- We configure max of 11 TB/pool balance with startup time (we do not use Berkeley DB)
	- We configure pools to use all but 100 GB of the unix partition space.
	- Newer nodes have 3 pools/node, Older nodes have 8 pools/nodes,
	- All new disk configured with RAID-6, older disks converted slowly as needed
	- Every pool node has a 2 GB bonded network connection, all on public network
	- Pools divided into primary IO section, unmerged resilient section, user small-file resilient section, & stage-in from tape section. For us, segregating the stage-in to a separate section was a huge performance boost. All pools can stage-out to tape.
	- Movers: 2 main queues LAN & WAN
		- Before lazy download: 1800-LAN, 50-WAN, 150-P2P movers per pool
		- After lazy download: 25-LAN, 10-WAN, 50-P2P

One GridFTPDoors run on all pool nodes except pools staging files in from tape

We do CRC transfer checking based on cksum value stored in TMDB, & ignore dCache crcs for WAN

• Provided similar tool for users doing local transfer as well

Make sure you have updatedb.conf configured so locate doesn't index files on pool disk or pnfs

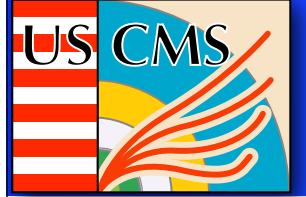

#### Mover Queues

Rule #2 - Your system won't work robustly unless your data is equally divided amongst all your pools.

- We run space equalizers to move data between pools goal is same amount of space used in each pool.
- Then, with equally used pools as a given, we've found that a random selection of a data pool is the best choice. This continues to distribute data equally & provides the highest bandwidth.
- If data is written uniformly across the pools, reads are also of course optimized
- Key is to use all the hardware you purchased at once.

Before Lazy download, it was possible to be rather cavalier & set a very high number of movers in the LAN queue - primarily because the Posix IO on the workers only moved a few bytes at a time.

With Lazy download, large portions of the file are transferred at once & one needs to limit the active movers on the LAN queue or the node will crash due to resource exhaustion.

- Unfortunately, the lazy download mode keeps a mover slot open until it exits, sometimes a very long time later. This can lead to mover queuing.
- Wrote a script that runs every 5 minutes that checks for queuing & tries increasing & quickly set back to nominal the max allowed mover value.
	- Script acts like a dam's spillway & tries to prevent overflows(queuing) & floods (resource exhaustion)
	- By appropriate tuning of timeout parameters, we can start new movers on pools that lazy downloads have finished & not on ones that still have active transfers.
	- Naive idea works wonderfully. Works only if majority of LAN transfers are Lazy Download

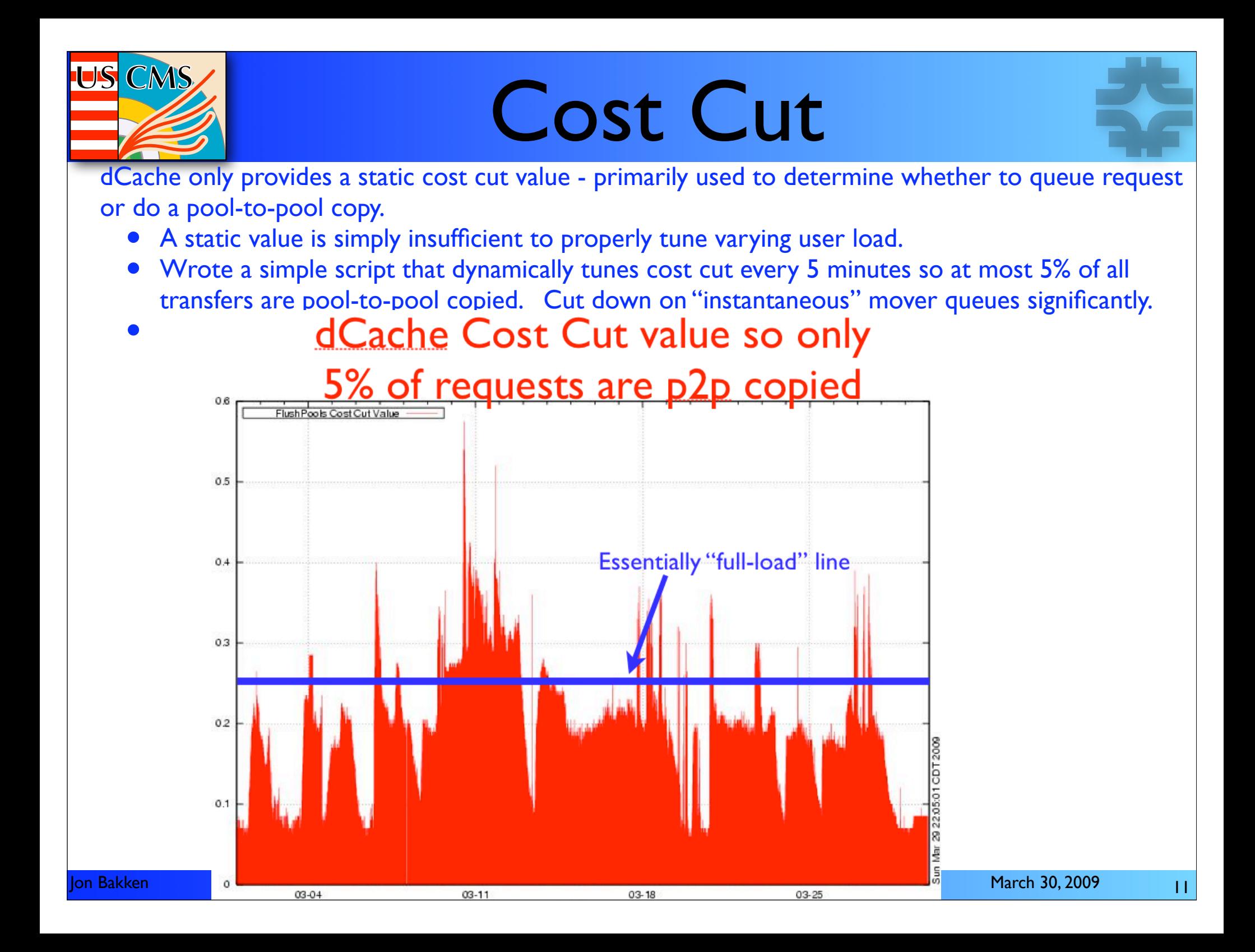